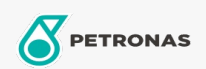

## **Fluidos de transmisión**

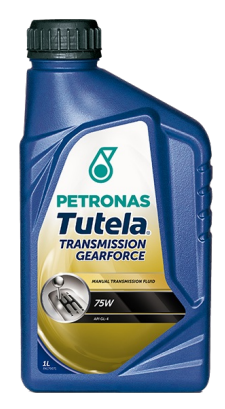

## PETRONAS Tutela TRANSMISSION GEARFORCE 75W

## Gama:

Descripción extensa: Lubricante sintético para transmisiones mecánicas. Desarrollado para transmisiones mecánicas tradicionales y de doble embrague (Dual Clutch) de última generación. Su moderna fórmula química permite excelente prestaciones de maniobrabilidad en condiciones de baja temperatura y su elevada estabilidad viscosimétrica mantiene inalterables sus prestaciones a lo largo del tiempo, protegiendo también los componentes mecánicos. Especialmente diseñado para la transmisión de FGA C635 MT & C 633 DDCT. Reemplazar según los intervalos indicados por el constructor

A Hoja de datos del producto

Viscosidad: 75W

Especificaciones de la industria: API GL-4

Aprobaciones de OEM: FIAT 9.55550-MZ 6

Aplicación (s): para las páginas de los consumidores: Passenger car